#### [Toshihiko Minamoto](https://jp.community.intersystems.com/user/toshihiko-minamoto) · 2022 3 17 4m read

[Open Exchange](https://openexchange.intersystems.com/package/Data_APP_Security)

### **IRIS Web GitHub OAuth2**

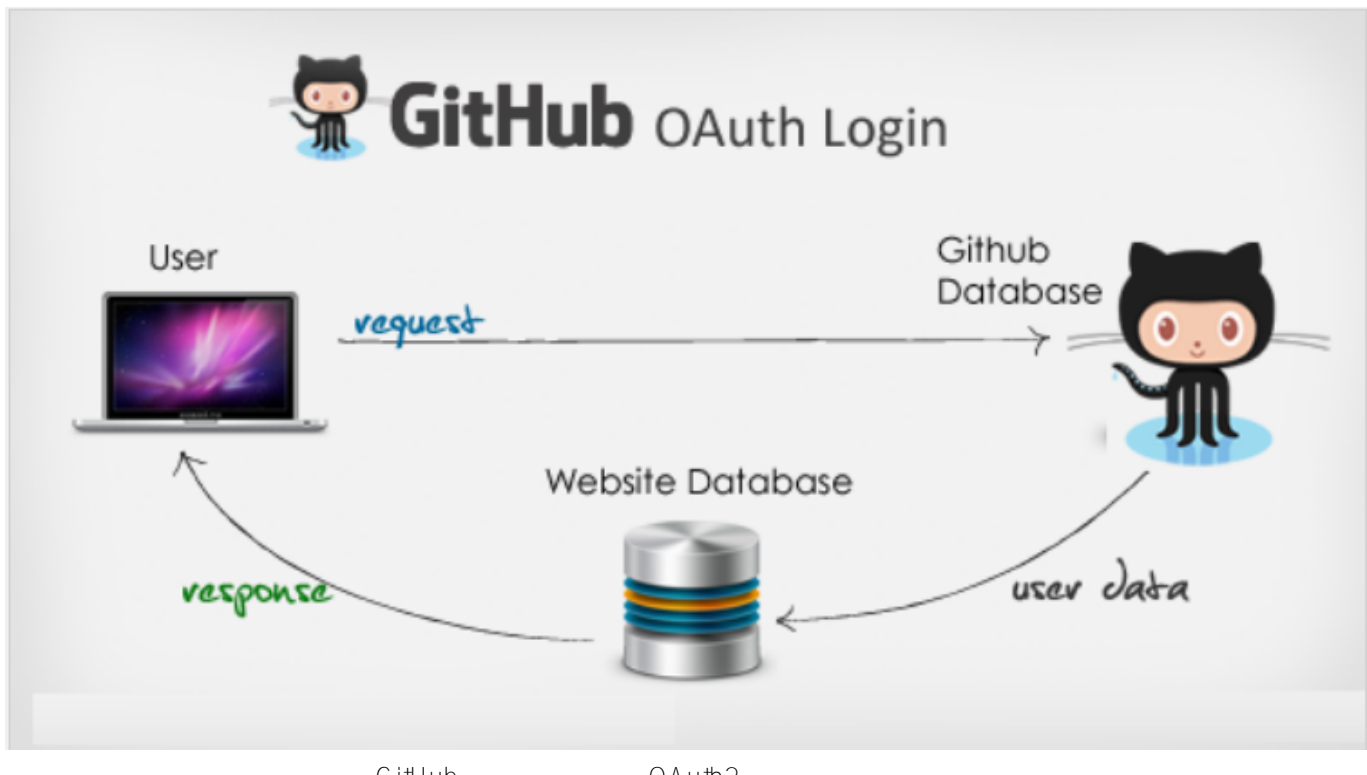

communicated SitHub GitHub OAuth2 <https://dappsecurity.demo.community.intersystems.com/csp/user/index.csp> SuperUser | SYS

#### **推奨事項:**

- OAuth2 : <https://learning.intersystems.com/course/view.php?id=252>
- o Auth<sub>2</sub> **Objects** InterSystems IRIS Web
- : [https://community.intersystems.com/post/intersystems-iris-open-authoriza...](https://community.intersystems.com/post/intersystems-iris-open-authorization-framework-oauth-20-implementation-part-1)

## **3 つのステップ:**

- 1: GitHub
- 2: InterSystems OAuth 2.0  $\bullet$
- $3:$  GitHub  $API$

#### 1: GitHub

GitHub GitHub GitHub

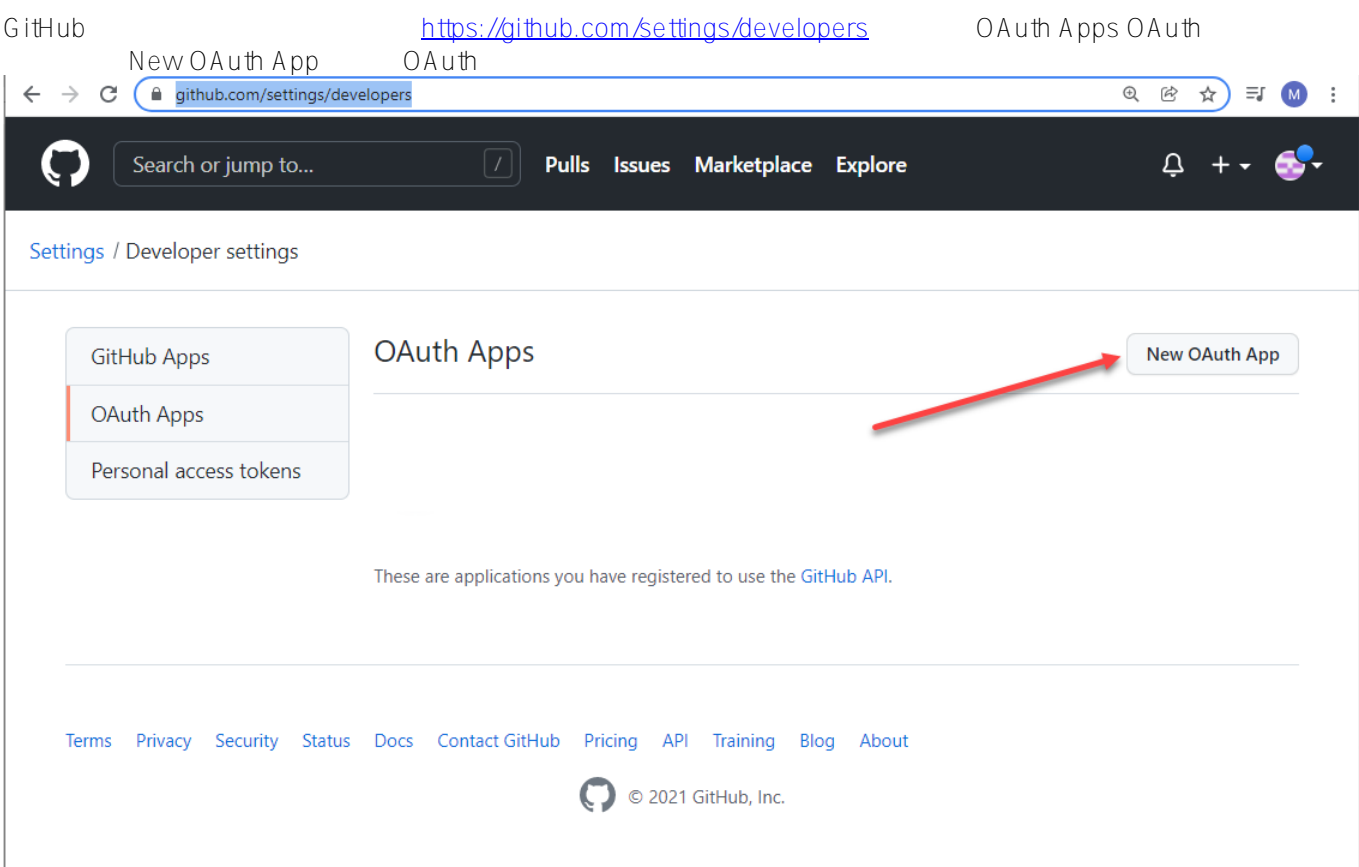

reduced URL URL URL URL URL URL STREAMS 認証コールバック URL は **OAuth2.Response.cls** {domain}/csp/sys/oauth2/OAuth2.Response.cls Register Application(アプリケーション)

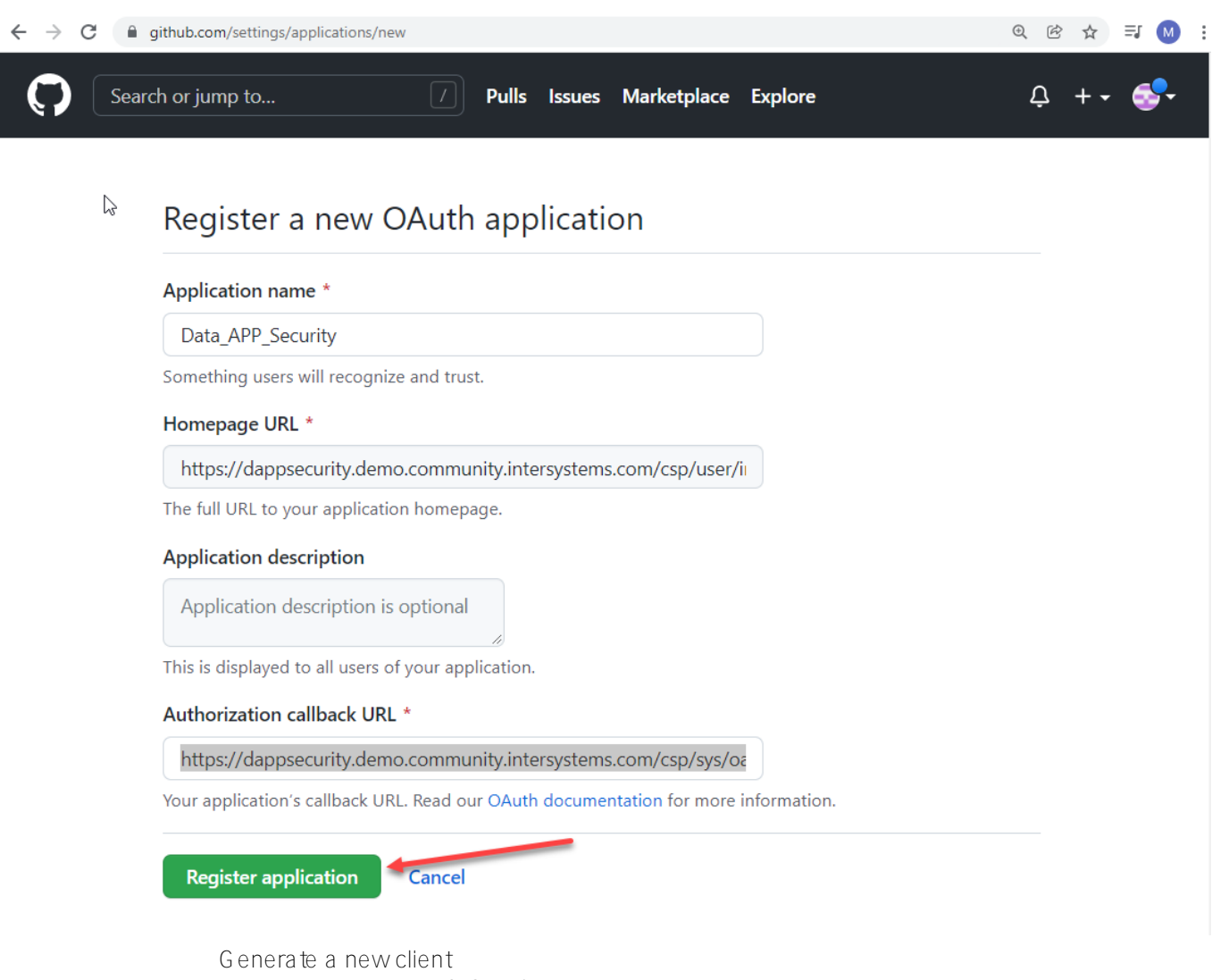

secret(http://www.file.com/induction/induction/induction/induction/induction/induction/induction/induction/indu  $\Box$ 

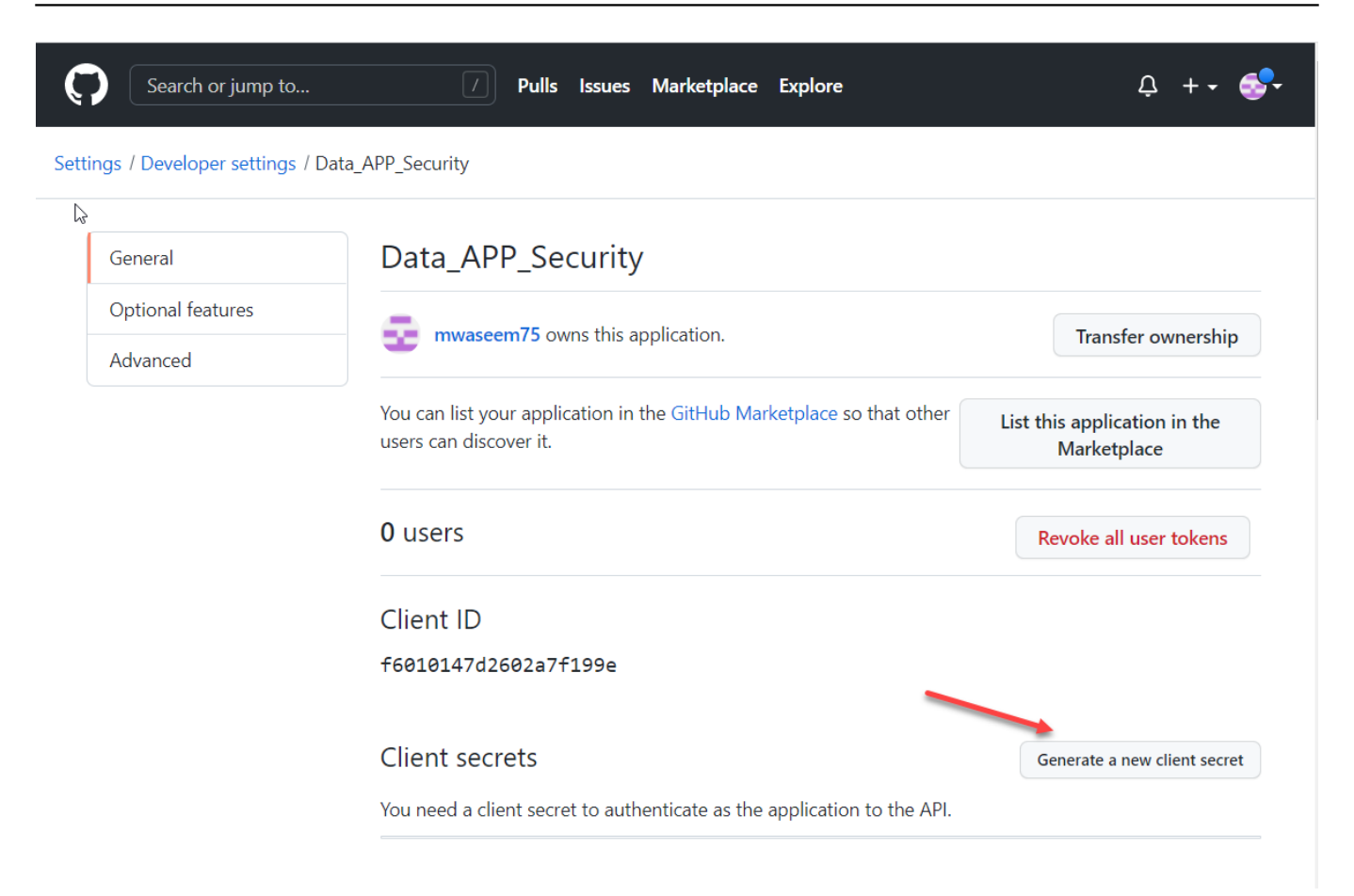

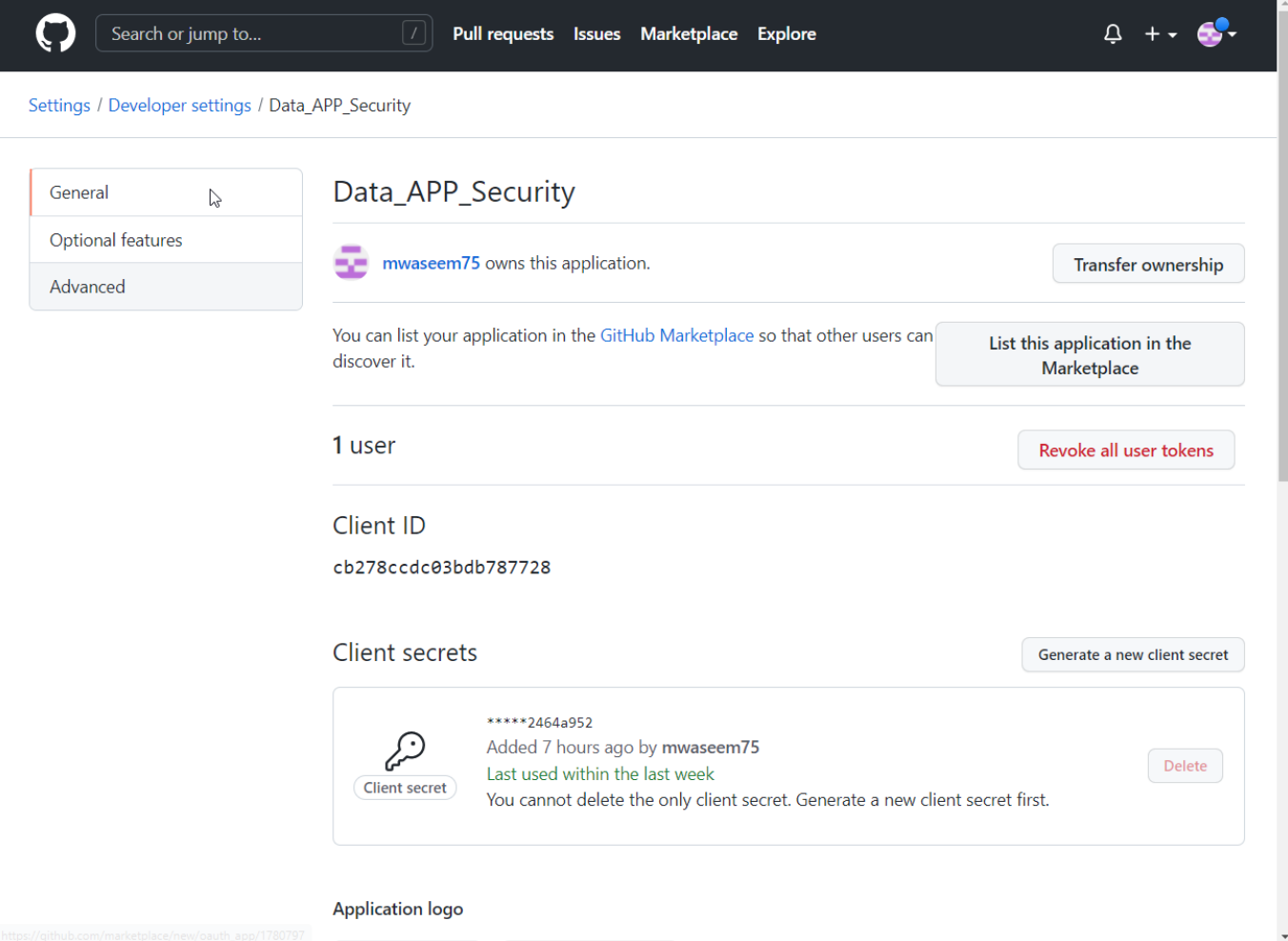

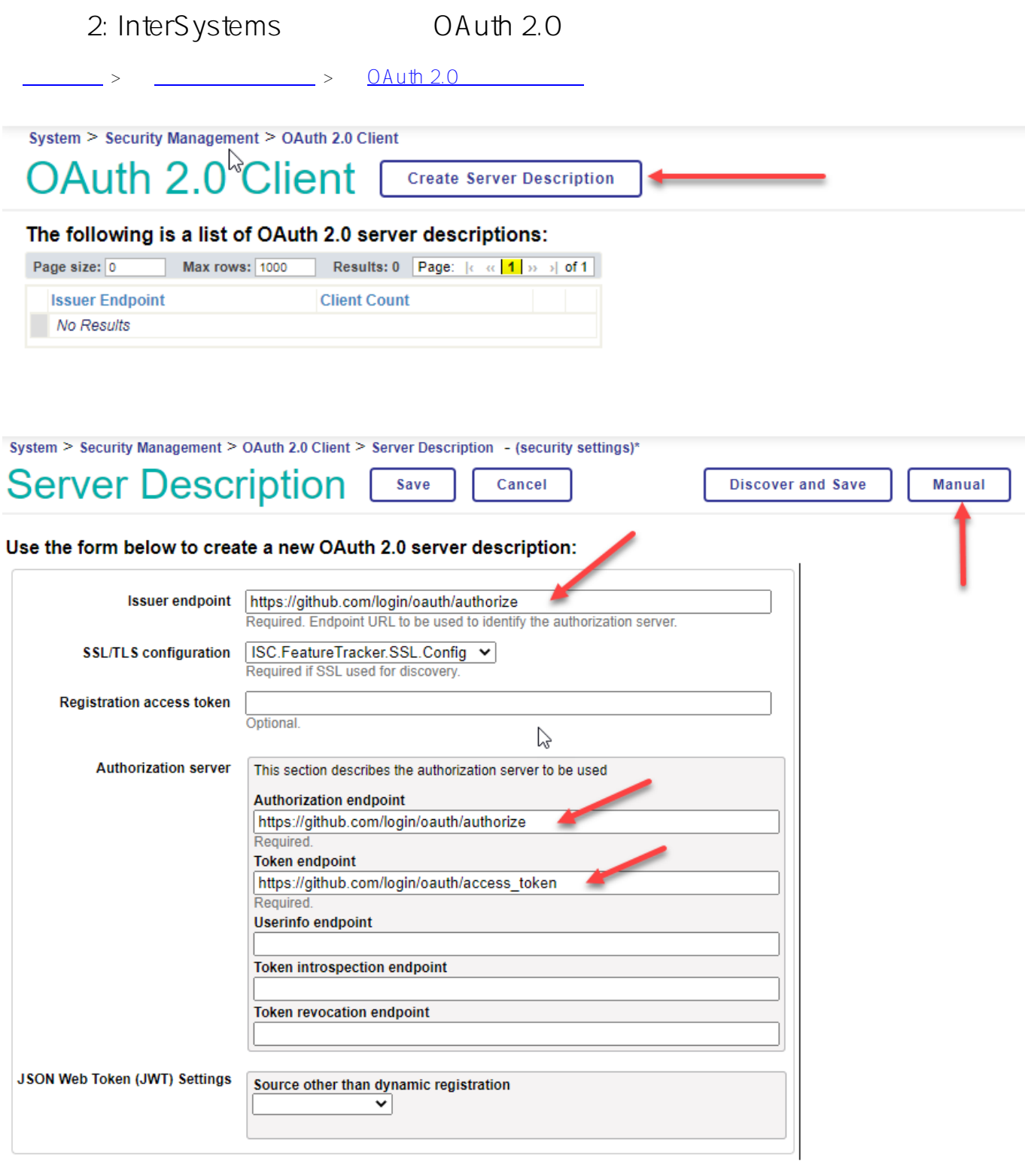

 $>$  <u>\_\_\_\_\_\_\_\_\_\_\_\_\_\_</u> > <u>OAuth 2.0</u>

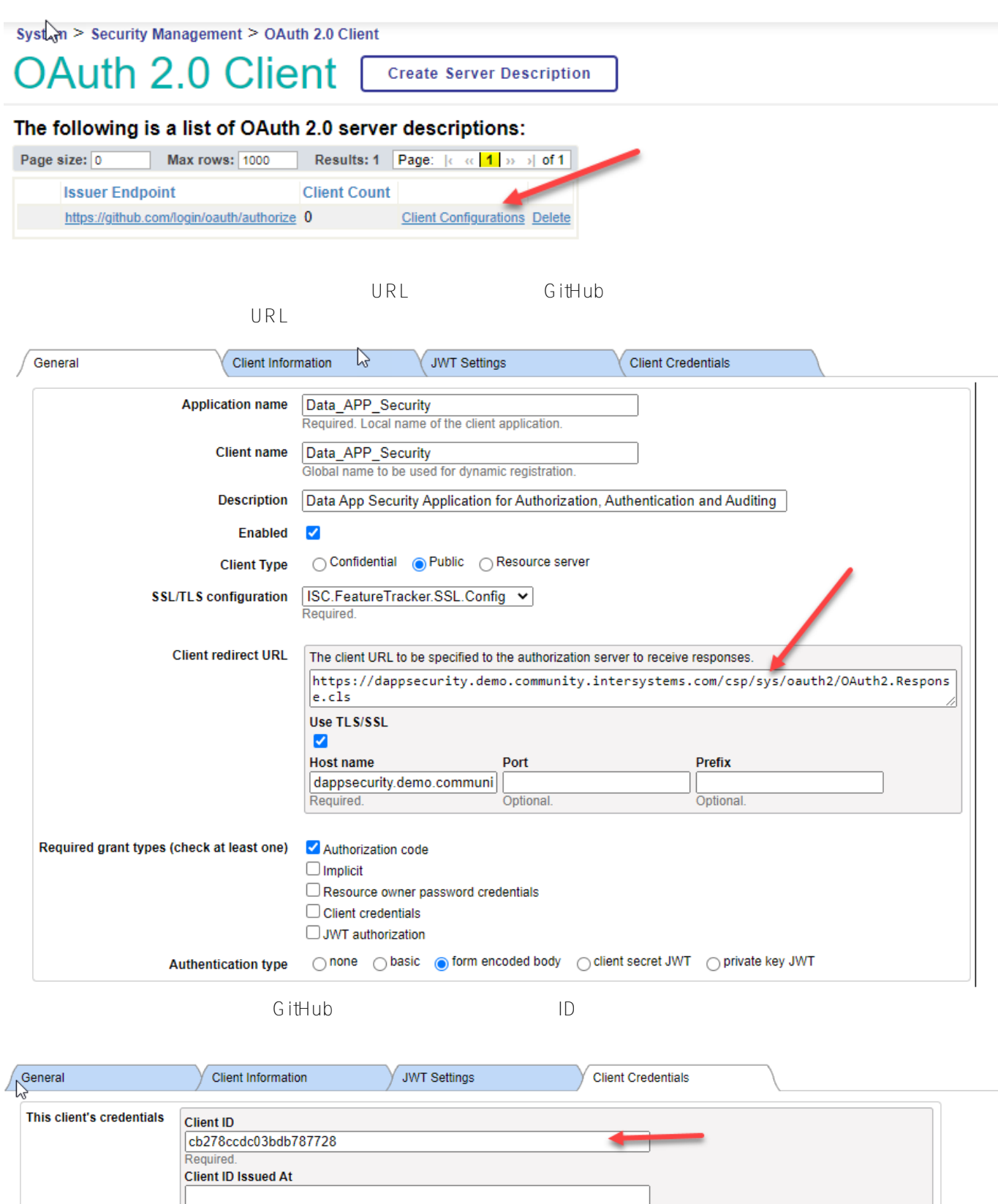

3: GitHub API

Client secret

22b8136d37516c39ad9b0c334b395cb32464a952

Required if client type is confidential. **Client Secret Expires At** 

Registration Client Uri

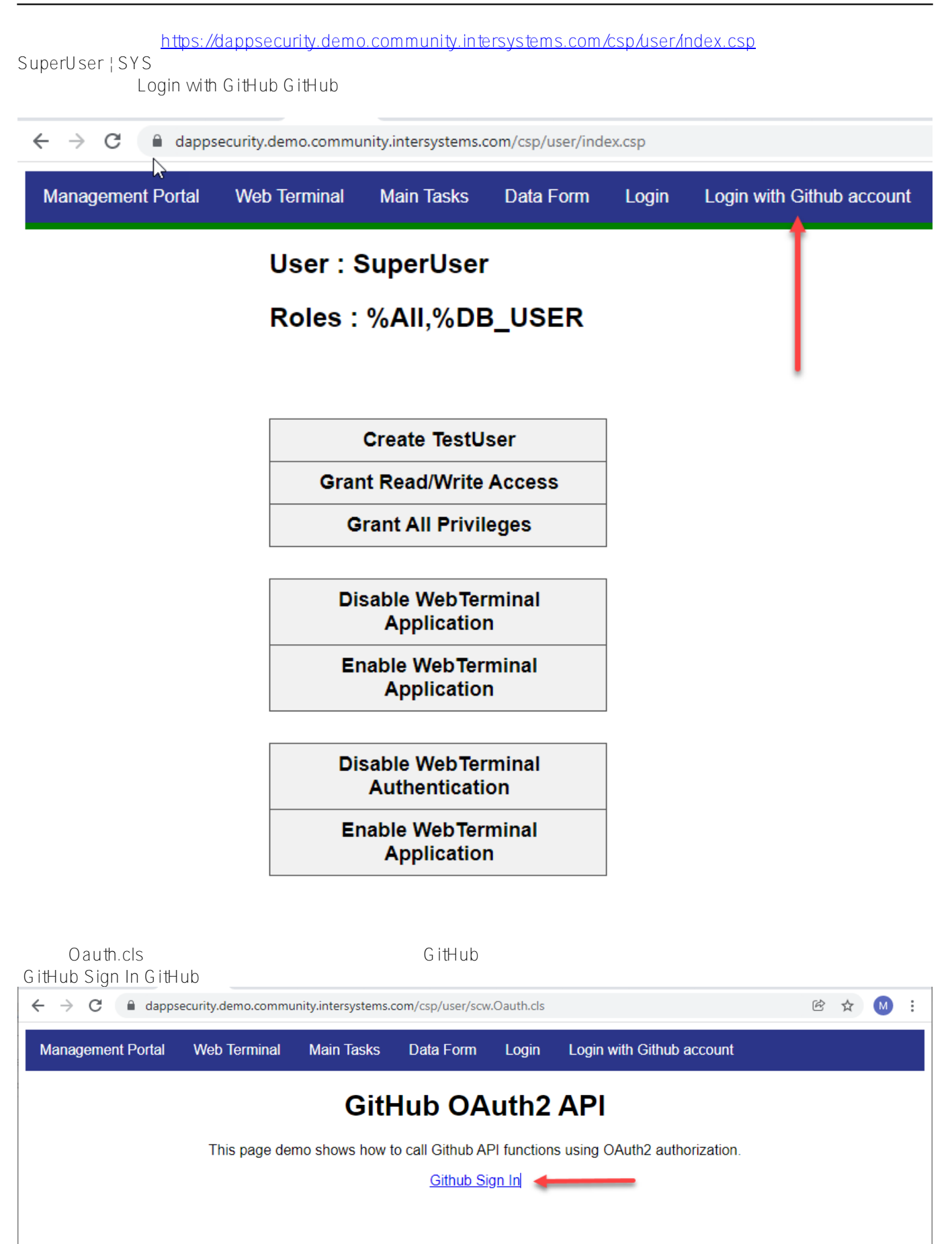

システムは **%SYS.OAuth2.Authorization** https://docs.intersystems.com/latest/csp/documatic/%25CSP.Documatic.cls?..

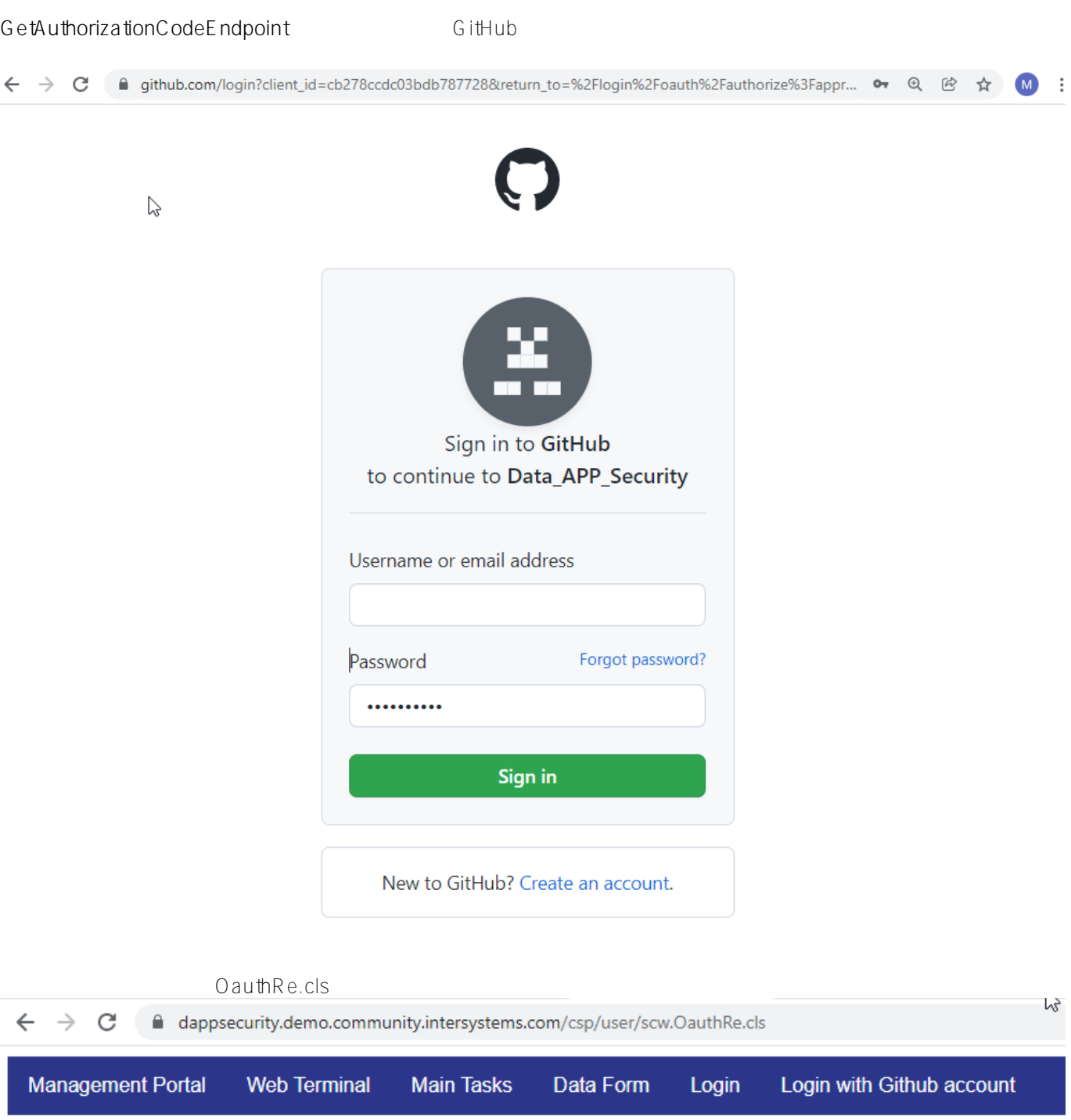

# Successfully Authorize in IRIS via Github OAuth2

https://github.com/mwaseem75/Data\_APP\_Security

InterSystems Open Exchange

URL: https://jp.community.intersystems.com/post/iris-web-%E3%82%A2%E3%83%97%E3%83%AA%E3% 82%B1%E3%83%BC%E3%82%B7%E3%83%A7%E3%83%B3%E3%81%8B%E3%82%89%E3%81%AE-github- %E3%82%A2%E3%82%AB%E3%82%A6%E3%83%B3%E3%83%88%E3%81%AB%E3%82%88%E3%82%8Boauth2-%E8%AA%8D%E8%A8%BC